## Package 'ggcorset'

April 5, 2022

Type Package

Title The Corset Plot

Version 0.1.0

Author Kyla Belisario

Maintainer Kyla Belisario <kyla\_belisario@protonmail.com>

Description Corset plots are a new visualization technique, which are used strictly to visualize repeat measures at 2 time points (such as pre- and post- data). The distribution of measurements at each time point are visualized using half violins, whilst the trajectories of individual change are visualized via spaghetti plots by connecting these two points linearly. These lines can be coloured to represent percent change or other user-defined value. This method of visualization is ideal for showing the heterogeneity of data, including differences by sub-groups. The package relies on 'ggplot2' allowing for easy integration so that users can customize their visualizations as required. Users can create corset plots using data in either wide or long format using the functions  $gg\_coset()$  or  $gg\_coset\_elongated(),$  respectively.

License MIT + file LICENSE

**Depends**  $R (= 3.5.0)$ Imports ggplot2, dplyr, gghalves, ggstance Encoding UTF-8 LazyData true RoxygenNote 7.1.1 NeedsCompilation no Repository CRAN Date/Publication 2022-04-05 10:12:29 UTC

### R topics documented:

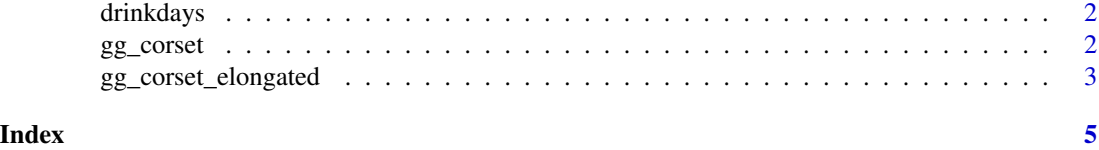

<span id="page-1-0"></span>drinkdays *DRINKDAYS*

#### Description

An example data set from simulated data.

#### Usage

data(drinkdays)

#### Format

An object of class data. frame with 300 rows and 3 columns.

#### Examples

## Not run: data(drinkdays)

## End(Not run)

gg\_corset *CORSET PLOT*

#### Description

This function visualizes a corset plot in wide format.

#### Arguments

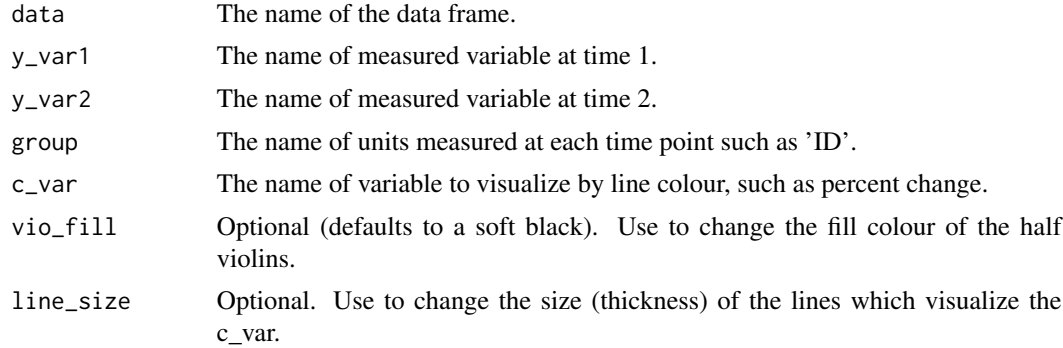

#### Value

ggplot2 graphical object

<span id="page-2-0"></span>gg\_corset\_elongated 3

#### Examples

```
wide.df <- data.frame(id = c(1, 2, 3, 4, 5),
              time1 = c(3, 4, 7, 5, 6),
              time2 = c(5, 5, 7, 3, 0),
             change = c(28.57,14.29,0,-28.57,-85.71))
gg_corset(data = wide.df, y_var1 = "time1",
          y_{var2} = "time2", group = "id", c_{var2} = "change")
```
gg\_corset\_elongated *CORSET PLOT*

#### Description

This function visualizes a corset plot in long format.

#### Usage

```
gg_corset_elongated(
 data,
 x_var,
 x_vals,
 y_var,
 group,
 c_var,
 vio_fill = NA,
 line_size = NA
)
```
#### Arguments

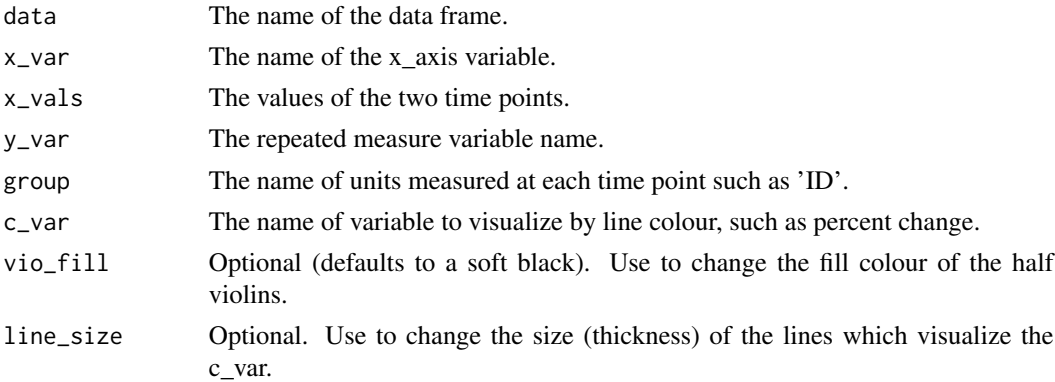

#### Value

ggplot2 graphical object

#### Examples

```
long.df <- data.frame(time = c("pre","post","pre","post","pre","post"),
             days = c(3,5,4,0,7,7),
             change = c(28.57, 28.57, -57.14, -57.14, 0, 0),
            id = c(1,1,2,2,3,3))gg_corset_elongated(data = long.df, x_var = "time",
                   x_vals = c("pre","post"), y_var = "days",
                   group = "id", c_var = "change")
```
# <span id="page-4-0"></span>Index

∗ datasets drinkdays, [2](#page-1-0)

drinkdays, [2](#page-1-0)

gg\_corset, [2](#page-1-0) gg\_corset\_elongated, [3](#page-2-0)